## Fondamenti di Informatica T-1 Modulo 2

## **Contenuti**

Scopo di questa esercitazione:

- Comprendere la complessità del problema "ordinamento"… cerchiamo di valutare il "costo" di una soluzione (confrontandola con un'altra…)
- Modifiche al codice degli algoritmi di ordinamento, per supportare tipi di dato "complessi"

(ordinamento)

#### **Naive Sort con conteggio degli scambi e dei confronti**

- Come facciamo a valutare la "bontà" di un algoritmo?
	- Idea: contiamo quante volte eseguiamo le operazioni "costose" di un algoritmo
	- Con Naïve Sort, le operazioni costose possono essere i *confronti* e gli *scambi*.

3

## Esercizio 1 (ordinamento)

#### **Naive Sort con conteggio degli scambi e dei confronti**

- In un apposito modulo **ordinamento.h / ordinamento.c**, realizzare l'algoritmo Naive Sort contando quanti *confronti* e quanti *scambi* vengono effettuati
- 4 **Per comodità, definiamo i contatori come variabili** *globali statiche*, in modo da potervi accedere da più funzioni

(ordinamento)

```
#include <stdio.h>
int swap_count = 0;
int comp_count = 0;
void incSwap() { swap_count++; }
void incComp() { comp_count++; }
void resetCounters()
{
  swap_count = 0;
  comp_count = 0;
}
void printCounters()
{
  printf("Numero di confronti effettuati: %d\n", comp_count);
  printf("Numero di scambi effettuati: %d\n", swap_count);
}
```
### Esercizio 1 - Soluzione (ordinamento)

```
int trovaPosMax(int v[], int n) {
  int i, posMax=0;
   for (i=1; i<n; i++)
       if (v[posMax]<v[i])
               posMax=i;
   return posMax;
}
void scambia(int * a, int * b) {
  int temp;
   temp = *a;
   *a = *b;
   *b = temp;
   incSwap();
}
```
6

(ordinamento)

```
void naiveSort(int v[], int n) {
  int p;
  while (n>1) {
      p = trovaPosMax(v,n);
      incComp();
      if ( p < n-1 )
            scambia( &v[p], &v[n-1]);
      n--;
  }
}
```
#### Esercizio 1 - Soluzione (ordinamento)

```
int main(void) {
  int v[] = {6,5,4,3,2,1};
  int i;
  naiveSort(v, 6);
  for (i=0; i<6; i++)
       printf("%d ", v[i]);
  printf("\n");
  printCounters();
  system("PAUSE");
  return (0);
}
```
8

7

(ordinamento)

**Implementare e modificare l'algoritmo Bubble Sort visto a** lezione al fine di contare i confronti e gli scambi eseguiti

#### Realizzare un programma che legga un vettore di MAXDIM elementi e ne esegua

- L'ordinamento con Naive Sort
- L'ordinamento con Bubble Sort
- e stampi a video il numero di confronti e scambi effettuato da ogni algoritmo
- Qual'è il caso "peggiore" per bubble sort?

#### Esercizio 2 - Soluzione (ordinamento)

#### Per comodità:

```
void bubbleSort(int v[], int n) {
  int i;
  int ordinato = 0;
  while (n>1 && ordinato==0) {
       ordinato = 1;
       for (i=0; i<n-1; i++) {
               if ( v[i] > v[i+1] ) {
                      scambia( &v[i], &v[i+1]);
                      ordinato = 0;
               }
       }
      n--;
  }
}
```
9

*5*

(ordinamento)

```
void bubbleSort(int v[], int n) {
   int i;
   int ordinato = 0;
   while (n>1 && ordinato==0) {
       ordinato = 1;
       for (i=0; i<n-1; i++) {
               incComp();
               if ( v[i] > v[i+1] ) {
                       scambia( &v[i], &v[i+1]);
                       ordinato = 0;
               }
       }
       n--;
  }
}
```
11

#### Esercizio 2 - Soluzione (ordinamento)

```
… // riprendo parte dell'esercizio 1
int main(void) {
   int v[6];
   int i;
   for (i=0; i<6; i++) scanf("%d", &v[i]);
   naiveSort(v, 6);
   for (i=0; i<6; i++) printf("%d ", v[i]);
   printf("\n");
   printCounters();
   resetCounters();
   for (i=0; i<6; i++) scanf("%d", &v[i]);
   bubbleSort(v, 6);
   for (i=0; i<6; i++) printf("%d ", v[i]);
   printf("\n");
   printCounters();
   system("PAUSE");
   return (0); }
```
(ordinamento)

- **Implementare e modificare l'algoritmo Insert Sort visto a** lezione al fine di ordinare un array di float
- Realizzare un programma che legga un vettore di MAXDIM elementi di tipo float, lo ordini usando l'algoritmo InsertSort e stampi a video l'array ordinato.

Suggerimenti:

- Sarà necessario modificare i prototipi delle funzioni usate...
- Sarà necessario controllare che le operazione di confronto siano ancora effettivametne valide…
- 13 Sarà necessario controllare che le operazioni di assegnamento siano *compatibili* col nuovo tipo…

## Esercizio 3 (ordinamento)

#### Per comodità:

```
void insOrd(int v[], int pos) {
  int i = pos-1, x = v[pos];
  while (i>=0 && x<v[i]) {
       v[i+1]= v[i]; /* crea lo spazio */
       i--;
  }
  v[i+1]=x; /* inserisce l'elemento */
}
void insertSort(int v[], int n) {
  int k;
  for (k=1; k<n; k++)
       insOrd(v,k);
}
```
*7 7*

(ordinamento)

```
void insOrdF(float v[], int pos) {
  int i = pos-1;
  float x = v[pos];while (i>=0 && x < v[i]) {
       v[i+1] = v[i]; /* crea lo spazio */
       i--;
   }
   v[i+1]=x; /* inserisce l'elemento */
}
void insertSortF(float v[], int n) {
  int k;
  for (k=1; k<n; k++)
       insOrdF(v,k);
}
```
15

## Esercizio 4 (ordinamento)

- Un sito web del turismo trentino tiene un elenco aggiornato delle stazioni sciistiche e del manto nevoso (in cm, un intero). Si deve realizzare un programma che chieda in ingresso, per MAXDIM località, il nome di una località (al più 20 caratteri senza spazi), e l'altezza del manto nevoso (un intero).
- A tal fine si definisca una apposita struttura dati **stazione**
- Si definisca un array di MAXDIM elementi di tipo **stazione,** e si chiedano all'utente i dati relativi a MAXDIM località (nome e neve), memorizzandoli nell'array
- Si realizzi una funzione **compare(stazione s1, stazione s2)** che restituisce **-1, 0** o **1** a seconda che il manto nevoso in **s1** sia rispettivametne minore, uguale o maggiore al manto nevoso in **s2**
- Si modifichi l'algoritmo Merge Sort visto a lezione, e lo si utilizzi per ordinare le località in base alla neve presente (suggerimento: si usi la funzione **compare(…)** )
- Si stampi a video l'elenco ordinato delle località

16

(ordinamento)

#### Per comodità:

```
void merge(int v[], int i1, int i2, int fine, int vout[]) {
    int i=i1, j=i2, k=i1;
    while ( i <= i2-1 && j <= fine ) {
          if (v[i] < v[j]) {
                     vout[k] = v[i];
                     i++;
          }
          else {
                     \texttt{vout}[k] = \texttt{v}[j];j++;
          }
          k++;
    }
    while (i<=i2-1) {
          vout[k]=v[i];
          i++; k++;
    }
    while (j<=fine) {
          vout[k]=v[j];
          j++; k++;
    }
    for (i=i1; i<=fine; i++) v[i] = vout[i];
}
```
17

### Esercizio 4 (ordinamento)

#### Per comodità:

```
void mergeSort(int v[], int iniz, int fine, int vout[]) {
  int mid;
  if ( iniz < fine ) {
      mid = (fine + iniz) / 2;
      mergeSort(v, iniz, mid, vout);
      mergeSort(v, mid+1, fine, vout);
      merge(v, iniz, mid+1, fine, vout);
  }
}
```
(ordinamento)

```
#include <stdlib.h>
typedef struct stazione {
  char nome[21];
  int neve;
} Stazione;
int compare(Stazione s1, Stazione s2) {
  if (s1.neve < s2.neve)
       return -1;
  else
       if (s1.neve == s2.neve)
              return 0;
  return 1;
}
```
**#include <stdio.h>**

19

## Esercizio 4 - Soluzione (ordinamento)

```
void mergeS(Stazione v[], int i1, int i2, int fine, Stazione vout[]) {
   int i=i1, j=i2, k=i1;
   while ( i <= i2-1 && j <= fine ) {
         if (compare(v[i].neve, v[j].neve) < 0) {
                   vout[k] = v[i];
                   i++;
         }
         else {
                   vout[k] = v[j];
                   j++;
         }
         k++;
   }
   while (i<=i2-1) {
         vout[k]=v[i];
         i++; k++;
   }
   while (j<=fine) {
         vout[k]=v[j];
         j++; k++;
   }
   for (i=i1; i<=fine; i++) v[i] = vout[i];
}
```
(ordinamento)

```
void mergeSortS(Stazione v[], int iniz, int fine, Stazione vout[]) {
   int mid;
   if ( iniz < fine ) {
         mid = (fine + iniz) / 2;
         mergeSortS(v, iniz, mid, vout);
         mergeSortS(v, mid+1, fine, vout);
         mergeS(v, iniz, mid+1, fine, vout);
   }
}
int main(void) {
   Stazione v[3];
   Stazione temp[3];
   int i;
   for (i=0; i<3; i++) {
         printf("nome: ");
          scanf("%s", v[i].nome);
         printf("Neve: ");
         scanf("%d", &(v[i].neve));
   }
   mergeSortS(v, 0, 2, temp);
   for (i=0; i<3; i++) printf("%s: %d\n", v[i].nome, v[i].neve);
   system("PAUSE"); return (0); }
```
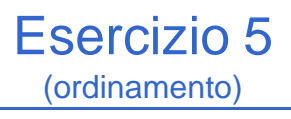

- **Implementare e modificare gli algoritmi Insert** Sort, Merge Sort e Quick Sort visti a lezione al fine di contare i confronti e gli scambi eseguiti
- Realizzare un programma che legga un vettore di MAXDIM elementi e ne esegua l'ordinamento con gli algoritmi di cui al punto precedente, e stampi a video il numero di confronti e scambi effettuato da ogni algoritmo

(ordinamento)

```
void insOrd(int v[], int pos) {
   int i = pos-1, x = v[pos];
   while (i>=0 && x<v[i]) {
        v[i+1]= v[i]; /* crea lo spazio */
        incSwap(); // non proprio corretto: qui non ho uno swap, ma
        i--; // solo un assegnamento...
        incComp(); // potrebbe "difettare" di 1...
   }
   v[i+1]=x; /* inserisce l'elemento */
   // incSwap(); // ancora ???
}
void insertSort(int v[], int n) {
   int k;
   resetCounters();
```
**for (k=1; k<n; k++) insOrd(v,k);**

**}**

23

### Esercizio 5 - Soluzione (ordinamento)

```
void mergeSort(int v[], int iniz, int fine, int vout[]) {
  int mid;
  resetCounters();
  if ( iniz < fine ) {
      mid = (fine + iniz) / 2;
      mergeSort(v, iniz, mid, vout);
      mergeSort(v, mid+1, fine, vout);
      merge(v, iniz, mid+1, fine, vout);
  }
}
```
(ordinamento)

```
void merge(int v[], int i1, int i2, int fine, int vout[]) {
   int i=i1, j=i2, k=i1;
   while ( i <= i2-1 && j <= fine ) {
           incComp();
           incSwap(); // non corretto… ho solo assegnamento, e non swap…
           if (v[i] < v[j]) {
                      vout[k] = v[i];
                      i++;
           }
           else {
                      vout[k] = v[j];
                      j++;
           }
           k++;
    }
while (i<=i2-1) {
            incSwap(); // non corretto…
vout[k]=v[i];
           i++; k++;
    }
while (j<=fine) {
            incSwap(); // non corretto…
vout[k]=v[j];
           j++; k++;
    }
for (i=i1; i<=fine; i++) v[i] = vout[i];
}
```
25

## Esercizio 6 (riepilogo su ordinamento)

## **"Astrazione" degli algoritmi di ordinamento**

- **Implementare i diversi algoritmi di ordinamento,** facendo in modo di *astrarre completamente dal tipo* degli elementi del vettore
- Fare anche in modo che vengano stampate delle *statistiche sul numero di confronti e di scambi* effettuati
- Validare la soluzione su un vettore di interi, un vettore di caratteri, un vettore di stringhe

(riepilogo su ordinamento)

- Quali sono le istruzioni utilizzate in fase di ordinamento che dipendono dal TIPO dell'elemento?
	- Confronto tra due elementi
	- Assegnamento di un elemento a un altro elemento
	- Swap?
		- dipende dal tipo a causa degli assegnamenti effettuati
		- quindi ci riconduciamo al caso precedente

27

## Esercizio 6 (riepilogo su ordinamento)

- **Quindi dobbiamo sostituire** 
	- Confronti
	- Assegnamenti
- ... con delle funzioni capaci di eseguire il confronto e l'assegnamento

```
int compare(Element e1, Element e2);
void assign(Element *lvalue, Element rvalue);
```
#### Esercizio 6 (riepilogo su ordinamento) **Dichiarazione** Dichiarazione Dichiarazione procedure di Dichiarazione tipo funzioni relative vettore e altri tipi ordinamento elemento all'elemento comuni stampa vettore sort.h | element.h commondef.h elementdef.h 不 Ά sort.c element.c  $\rightarrow$  implementa  $\rightarrow$  include 29

Esercizio 6 (riepilogo su ordinamento)

- **elementdef.h**
	- Contiene la dichiarazione typedef … Element;
- **element.h**
	- Contiene le dichiarazioni delle funzioni per manipolare un elemento
- Quindi se cambio tipo devo aggiornare unicamente
	- •**elementdef.h**
	- •**element.c** (l'header rimane uguale, cambia l'implementazione in base al tipo)

(riepilogo su ordinamento)

#### Contenuto di element.h

- **int compare(Element e1, Element e2);**
	- Restituisce un numero negativo se **e1 < e2**, 0 se **e1 == e2**, un numero positivo se **e1 > e2**
- **void swap(Element \*e1, Element \*e2);** – Scambio elementi (utilizzando assign!!!)
- **void assign(Element \*lvalue, Element rvalue);** – Assegna il contenuto di **rvalue** a **lvalue**
- **void printElement(Element e);** – Stampa l'elemento a video
- **void printStatistics();**
	- Stampa le statistiche relative a confronti e scambi
	- Suggerimento: utilizzare due variabili contatore globali

31

## Esercizio 6 - Soluzione (riepilogo su ordinamento)

#### *elementdef.h*

■ Nel caso di interi…

```
#ifndef ELEMENTDEF
#define ELEMENTDEF
   typedef int Element;
#endif
```
■ Nel caso di stringhe...

```
#ifndef ELEMENTDEF
#define ELEMENTDEF
   typedef char* Element;
#endif
```
(riepilogo su ordinamento)

#### *element.h*

**#ifndef ELEMENT #define ELEMENT int compare(Element e1, Element e2); void swap(Element \*e1, Element \*e2); void assign(Element \*lvalue, Element rvalue); void printElement(Element e); void printStatistics(); #endif**

33

## Esercizio 6 - Soluzione (riepilogo su ordinamento)

#### *element.c*

```
#include "elementdef.h"
#include <stdio.h>
#include <string.h> //se il tipo è stringa…
int compareCounter = 0;
int swapCounter = 0;
void incrementCompareCounter()
{
  compareCounter++;
}
void incrementSwapCounter()
{
  swapCounter++;
}
```
(riepilogo su ordinamento)

#### *element.c*

```
void assign(Element *lvalue, Element rvalue)
{
  *lvalue = rvalue;
}
void swap(Element *e1, Element *e2)
{
  Element tmp;
  assign(&tmp, *e1);
  assign(e1, *e2);
  assign(e2, tmp);
  incrementSwapCounter();
}
```
35

### Esercizio 6 - Soluzione (riepilogo su ordinamento)

*element.c*

```
■ Nel caso di interi...
  int compare(Element e1, Element e2)
  {
       incrementCompareCounter();
       return e1 - e2;
  }
  void printElement(Element e)
  {
      printf("%d\n", e);
  }
■ Nel caso di stringhe...
  int compare(Element e1, Element e2)
  {
       incrementCompareCounter();
       return strcmp(e1, e2);
  }
  // e ovviamente printElement con %s
```
(riepilogo su ordinamento)

*commondef.h – sort.h*

#### commondef.h

```
#ifndef COMMONDEF
 #define COMMONDEF
 #define DIM 20
     typedef Element Array[DIM];
 #endif
■ sort.h
 void printArray(Array a, int dim);
 void naiveSort(Array a, int dim);
 // e tutti gli altri tipi di sort…
```
37

#### Esercizio 6 - Soluzione (riepilogo su ordinamento)

#### *sort.c*

```
#include "elementdef.h"
#include "commondef.h"
#include "element.h"
#include <stdio.h>
void printArray(Array a, int dim)
{
  int i;
  printf("---VETTORE---\n");
  for(i = 0; i < dim; i++)
     printElement(a[i]);
  printf("-------------\n");
}
```
(riepilogo su ordinamento)

```
sort.c
```

```
void naiveSort(Array a, int dim) {
  int j, i, posmin;
  Element min;
  for (j = 0; j < dim; j++) {
       posmin = j;
       for ( \frac{assign(\&min, a[j])}{; i = j + 1; i < dim; i++) {
              if(compare(a[i], min) < 0) {
                     posmin = i;
                     assign(&min, a[i]);
              }
       }
       if (posmin != j)
              swap(&a[j], &a[posmin]);
  }
}
```